**NR 3 2020/2021**

# **DZWONEK**

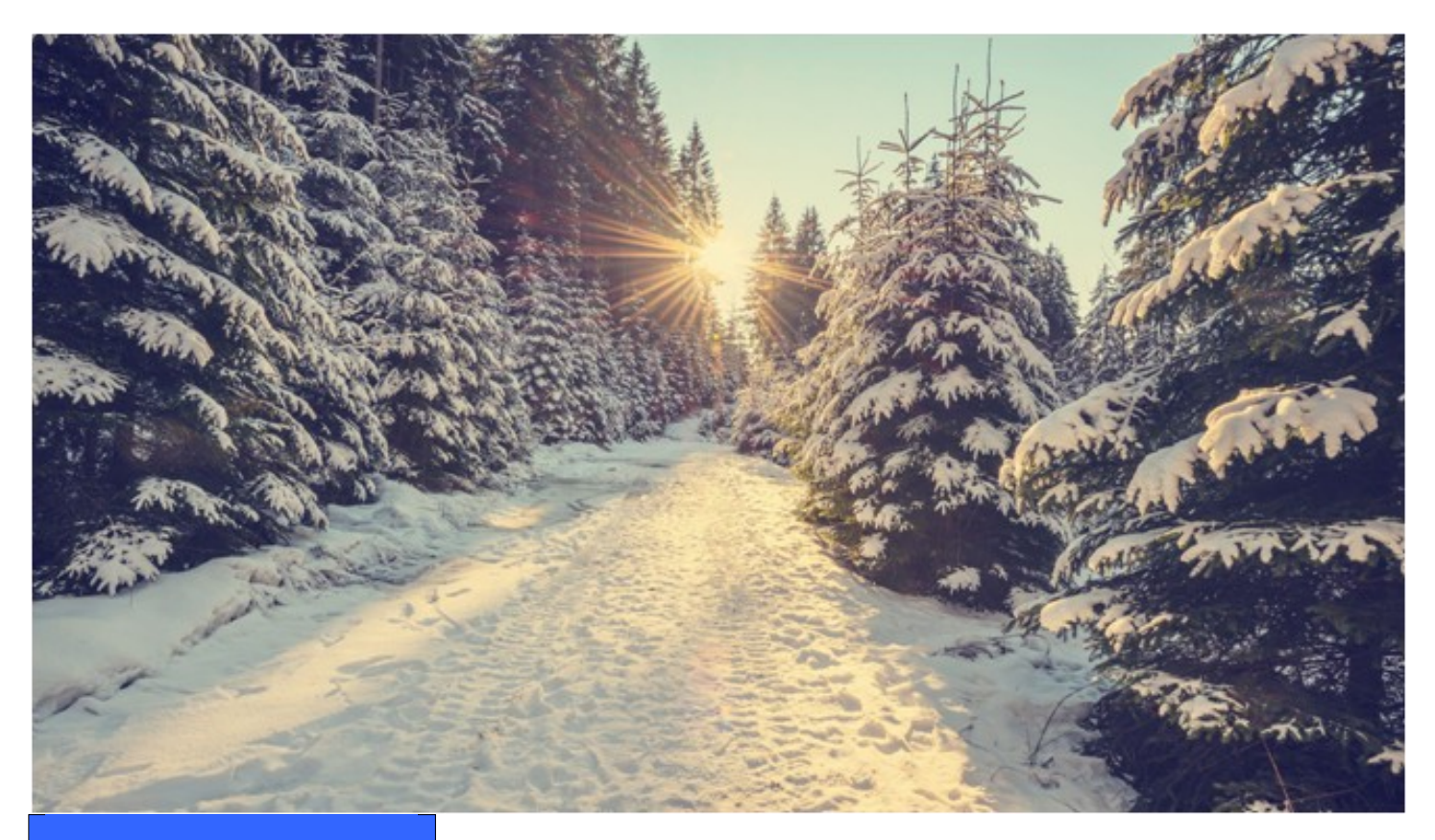

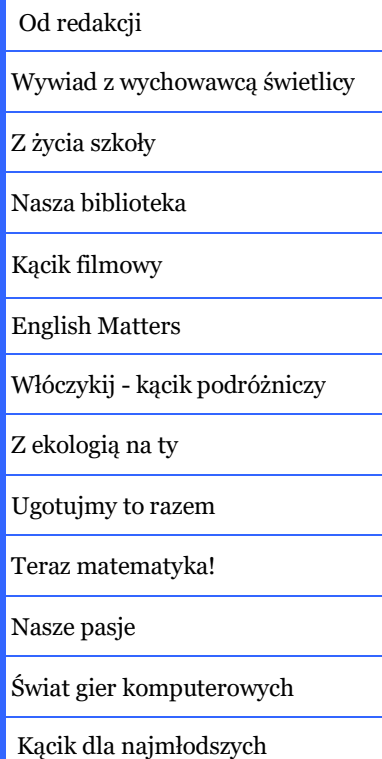

### W tym numerze: **OD REDAKCJI**

#### Drodzy Czytelnicy!

Witamy Was w nowym semestrze. Za nami długa przerwa świąteczno-feryjna. Mamy nadzieję, że udało Wam się podczas niej odpocząć, znaleźć czas na swoje pasje i zebrać siły do dalszej pracy. Dziś zapraszamy do lektury kolejnego numeru "Dzwonka", a w nim: wywiad z wychowawcą świetlicy, relacja z wydarzeń w szkole i bibliotece, recenzja filmu i gry komputerowej, artykuł o ciekawym zwierzątku w języku angielskim i interesujących miejscach do zwiedzania. Pojawił się również nowy dział, w którym będziemy przybliżać Wam zagadnienia ekologiczne.

Czekamy na Wasze pomysły. Artykuły i propozycje możecie przesyłać na skrzynkę gazetki: [redakcjadzwoneksp51@gmail.com](mailto:redakcjadzwoneksp51@gmail.com)

## **WYWIAD Z WYCHOWAWCĄ ŚWIETLICY – PANIĄ SYLWIĄ ŚLIWIŃSKĄ**

**Michał Juś:** Dzień dobry pani Sylwio. W bieżącym numerze gazetki chcielibyśmy przedstawić naszym czytelnikom garść wiedzy na temat świetlicy. Czy może pani odpowiedzieć na kilka naszych pytań?

**Sylwia Śliwińska**: Jak najbardziej! Chętnie z wami porozmawiam.

### *M.J.: Dziękujemy. Zaczynamy od pierwszego pytania: na czym polega pani praca w świetlicy?*

**S.Ś.:** Moja praca w świetlicy polega przede wszystkim na pracy z uczniami, na trochę innym poziomie. W świetlicy dzieci mogą się zrelaksować, odrobić pracę domową, pobawić się ze sobą, pouczyć się oraz wiele innych podobnych rzeczy. W świetlicy uczniowie mogą rozwijać się np. plastycznie, technicznie. Ważne jest to, że pracujemy tygodniowym planem zajęć. Dzięki temu na każdy dzień jest coś zaplanowane i dzieci mają zawsze co robić.

### *M.J.: Co o świetlicy powinien wiedzieć rodzic, który zapisuje dziecko do klasy I?*

**S.Ś.:** Do świetlicy można zapisać każde dziecko, wystarczy wypełnić kartę zgłoszeniową i zanieść ją do sekretariatu szkolnego. Ważne jest to, aby w karcie podać wszystkie osoby upoważnione do odbioru dziecka ze świetlicy. Świetlica jest czynna każdego dnia od godz. 6:00 do godziny 17:00. Uczeń wraz ze swoją klasą uczęszcza na zajęcia w przypisanej sali.

### *M.J.: Jak wygląda organizacja zajęć w ciągu dnia?*

**S.Ś.:** W świetlicy panuje dobowy plan dnia, w którego skład wchodzą m.in. zabawy ruchowe, głośne czytanie, przygotowanie do zajęć, gry stolikowe, zabawy w kącikach zainteresowań oraz odrabianie pracy domowej. W ciągu dnia mamy dwa razy zajęcia dydaktyczne zgodne z tygodniowym planem działania świetlicy. W porze letniej często wychodzimy na dwór, gramy w piłkę, chodzimy na plac zabaw i na różne spacery.

### *Jan Sułek: Co najbardziej dzieci lubią robić w świetlicy?*

**S.Ś.:** Uczniowie uwielbiają zajęcia plastyczne, kreatywne, ruchowe, zabawy wspólne, wyjścia na dwór. Lubią te aktywności, w których mogą się wyrazić, które dają im dużo frajdy i radości.

*J.S.: Pamiętam, jak lubiłem przychodzić do świetlicy, gdy byłem uczniem klasy I, II, III. Podobały mi się liczne zabawy i konkursy. Czy są one nadal organizowane?*

**S.Ś.:** Oczywiście, są organizowane przeróżne zabawy i konkursy. Uczniowi bardzo chętnie biorą udział w konkursach szkolnych i międzyszkolnych. W świetlicy często organizujemy różne konkursy plastyczne, wiedzy, drużynowe, konkursy talentów, gier stolikowych, recytatorskie i muzyczne.

Przed pandemią spotykali się uczniowie ze wszystkich sal i wspólnie brali udział w przygotowanych zawodach. Czekamy z utęsknieniem na możliwość wspólnych zabaw. Nasze konkursy dają dużo radości i satysfakcji. Nagradzani są wszyscy uczniowie biorący udział. Każdy uczestnik ma poczucie sukcesu, a w konkursach międzyszkolnych pod kierunkiem wychowawców świetlicy osiągają wysokie lokaty, a konkurencja jest duża. Nasi uczniowie i nauczyciele są mega zdolni i kreatywni.

### *J.S.: Jak wyglądała pani praca w czasie nauczania zdalnego?*

**S.Ś.:** W czasie pierwszego lockdown'u pracowaliśmy zdalnie. Przygotowaliśmy i opracowaliśmy informacje na stronie szkoły. Rodzice i uczniowie mieli zebrane pomysły z różnych aktywności, takie podpowiedzi, jak aktywnie spędzić czas w zamknięciu. Opracowywaliśmy konkursy, zajęcia, przedstawienia na czas, kiedy powrócimy do szkoły. Od listopada pracowaliśmy w szkole. Był to czas na refleksje i ewaluacje. Nauczyciele pracujący w świetlicy zorganizowali sobie szkolenia i warsztaty. Wymienialiśmy się doświadczeniami, dobrymi praktykami i pomysłami. Przearanżowaliśmy salę, odbyły się remonty sal, poszerzyliśmy swoją wiedzę, poprzez ciekawe webinaria.

### *J.S.: Co zmieniło się w naszej świetlicy w ostatnim czasie?*

**S.Ś.:** Świetlica przeszła metamorfozę. Wnętrza sal zostały odnowione, a przestrzeń przeorganizowana. Powstały nowe kąciki zabaw: plastyczne, techniczne, konstrukcyjne, sensoryczne oraz strefy relaksu z matami, workami sako i poduchami. Szczegółowe informacje można doczytać na stronie internetowej strony oraz na Facebooku szkoły. Tam też będzie można zobaczyć galerię zdjęć.

*M.J.: Jesteśmy teraz w jednej ze świetlic. Przyznam, że wygląda teraz pięknie. Jaka była reakcja uczniów, którzy po dłuższej przerwie wrócili do szkoły?*

**S.Ś.:** Byli bardzo zaskoczeni. Wchodzili z pełnym zachwytem, nie mogli się nacieszyć, wszystko im się podobało. Nie mogli uwierzyć, że są to ich sale.

*M.J.: Czy starsi uczniowie naszej szkoły zaglądają czasami do pań? Czy rozpoznają Panie na korytarzach?*

**S.Ś.:** Kiedy nie było pandemii, uczniowie odwiedzali nas bardzo często, na korytarzu podchodzili, witali się oraz rozmawiali z nami. Natomiast teraz, gdy trwa pandemia, starszych uczniów nie ma w szkole.

### *M.J.: Jak wspomina pani swoje szkolna lata? Czy uczęszczała pani do świetlicy?*

**S.Ś.:** Chodziłam do świetlicy, uczęszczałam do Szkoły Podstawowej nr 4 w Lublinie. Był to świetny czas, czas beztroskiego dzieciństwa, bardzo dobrze wspominam moją świetlicę, zawsze mieliśmy co robić.

*M.J.: Dziękujemy za poświęcony czas i za rozmowę. Życzymy pani wielu sukcesów w pracy i zadowolenia z niej. Pozdrawiamy!*

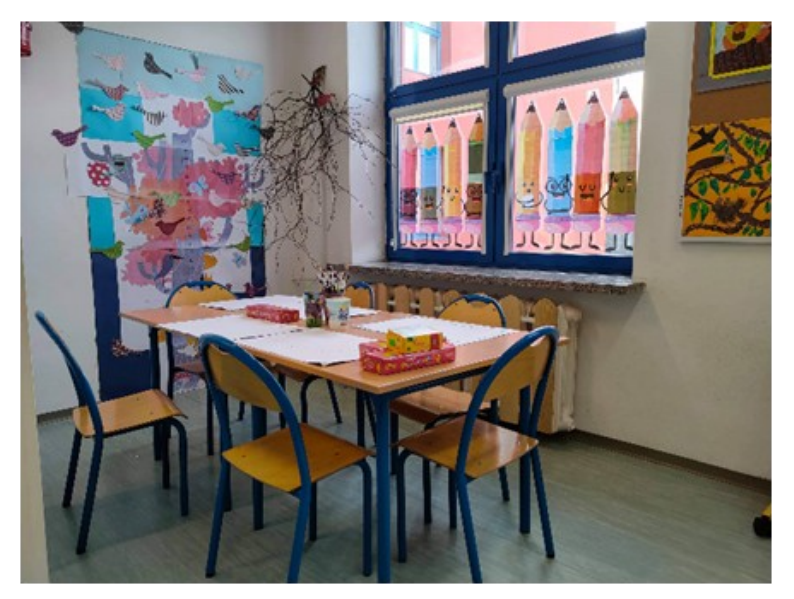

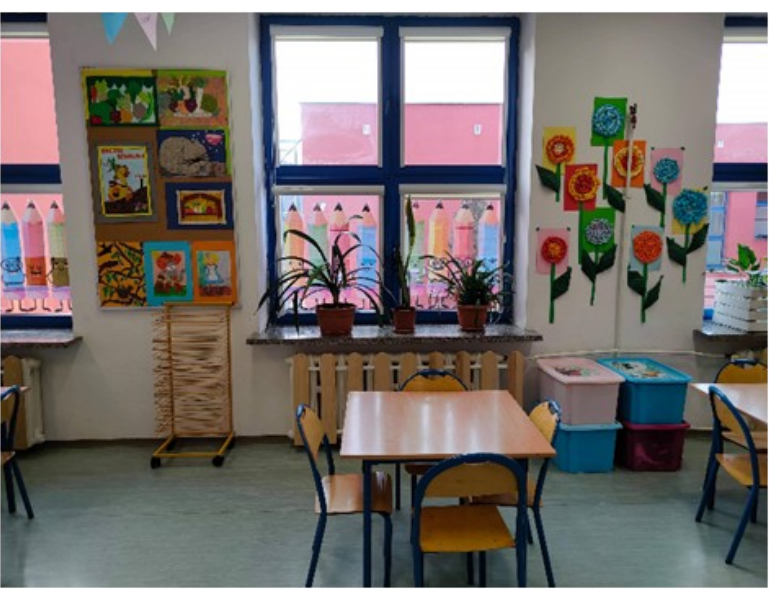

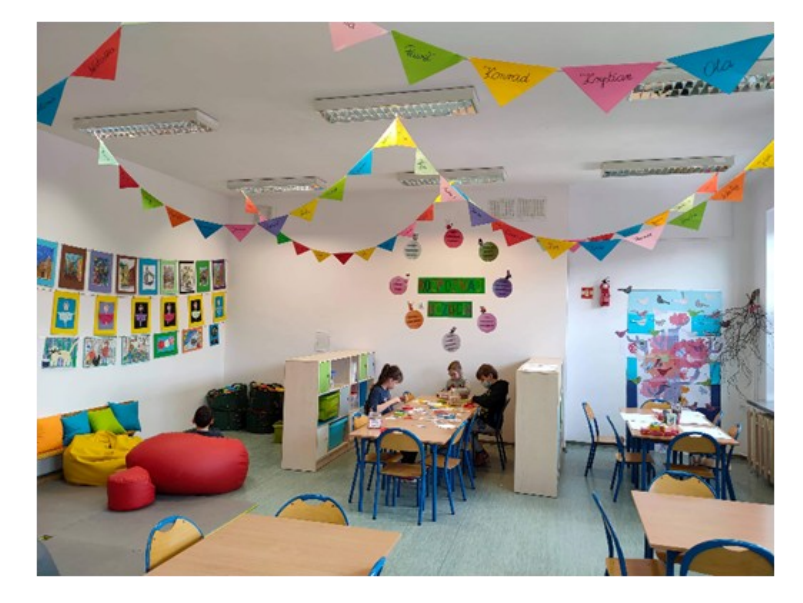

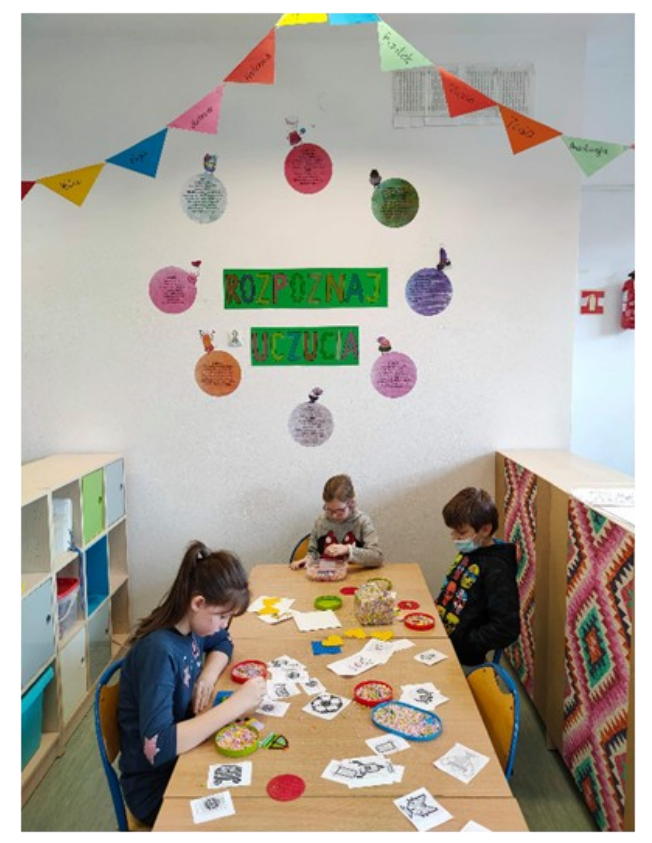

### **Z ŻYCIA SZKOŁY**

Rozpoczęliśmy rok 2021. Pomimo, iż nie chodzimy do szkoły, bo od dłuższego czasu mamy lekcje zdalne, to i tak w tym miesiącu odbyło się kilka ciekawych wydarzeń, o których warto wspomnieć na łamach naszej szkolnej gazetki:

#### **Szkoła dla Innowatora**

Nasza szkoła spośród 400 szkół w Polsce została nominowana do realizowania projektu edukacyjnego "Szkoła dla innowatora". Jest to trzyletni projekt pilotażowy prowadzony przez Centrum Edukacji Obywatelskiej w wybranej klasie siódmej. Wsparcie dla nauczycieli i dyrektora szkoły otrzymane w projekcie pozwolą na zrealizowanie z uczniami programu rozwijającego kompetencje proinnowacyjne. Z pewnością sprawdzone rozwiązania projektu będą stopniowo rozszerzane na kolejne klasy. Choćby takie jak wygląd nowej sali 4c.

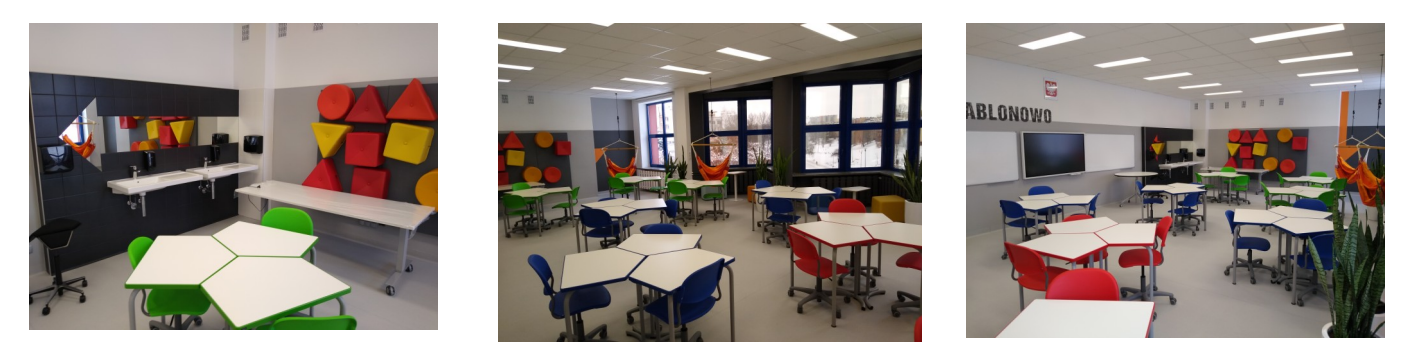

**17 stycznia – Olimpiada Matematyczna Juniorów – zawody II stopnia**

W XVI edycji Olimpiady Matematycznej Juniorów zakwalifikowało się sześciu uczniów z naszej szkoły, do zawodów drugiego stopnia. Są to :

Michał Cios, klasa VIIL

Cezary Bartłomiej Głuski, klasa VIIIE

Jakub Janusz, klasa VIIIF

Aleksander Olszewski, klasa VIIG

Mateusz Pastuszko, klasa VIIID

Marcin Sawecki, klasa VIL

Serdecznie gratulujemy i życzymy dalszych sukcesów

#### **Lubelskie wspiera uzdolnionych 2020-2021**

Z dumą informujemy, że uczniowie naszej szkoły: Szymon Huszaluk kl. VIIIb, Weronika Lichota kl. VIIi, Aleksander Olszewski kl. VIIg, Hanna Skowronek kl. VIIIb, Illia Zuiev kl. VIIIa, Jerzy Ćwikliński kl. VIIIb otrzymali stypendia w ramach programu stypendialnego "Lubelskie wspiera uzdolnionych 2020-2021" realizowanego przez Zarząd Województwa Lubelskiego, współfinansowanego przez Unię Europejską w ramach Europejskiego Funduszu Społecznego.

#### **Sukces młodych programistów**

Za nami już ostatni etap – Finał Międzynarodowego Konkursu Programowania Baltie.

Z przyjemnością informujemy, że laureatem tego konkursu został Aleksander Olszewski (8 miejsce), a tytuł finalisty uzyskał Alan Stec (12 miejsce).

Uczniów do konkursu przygotowywali nauczyciele informatyki - Magdalena Wójtowicz i Marcin Stec.

#### **Wyniki XV Międzynarodowego Konkursu Bóbr**

Przedstawiamy wyniki tegorocznej edycji Międzynarodowego Konkursu Informatycznego Bóbr. W naszej szkole udział wzięło 40 uczniów. Najlepszymi okazali się:

- kategoria Skrzat (klasy I -III):

Antonina Olszańska (IIg) - 1 miejsce (pod kierunkiem Agnieszki Dębiak)

- kategoria Benjamin (klasy IV-VI):

Maja Jarocka (VIg) - 3 miejsce (pod kierunkiem Sylwii Meronk-Pycek)

Kornel Patocki (Vb) - wyróżnienie (pod kierunkiem Magdaleny Wójtowicz)

- kategoria Junior (klasy VII-VIII):

Aleksander Olszewski (VIIg) - 3 miejsce (pod kierunkiem Marcina Steca)

Jerzy Ćwikliński (VIIIb) - wyróżnienie (pod kierunkiem Marcina Steca)

Zadania konkursowe wraz z rozwiązaniami można obejrzeć na stronie [www.bobr.edu.pl](http://www.bobr.edu.pl)

#### **Awans do II etapu XV Olimpiady Informatycznej Juniorów**

W zawodach I stopnia XV Olimpiady Informatycznej Juniorów naszą szkołę od października 2020 roku reprezentowało 8 uczniów.

Zawody I stopnia składały się z trzech tur. Pierwsza tura (testowa) zawodów I stopnia polegała na rozwiązaniu testu, a kolejne dwie (otwarta i ukryta) na samodzielnym rozwiązaniu 4-6 zadań w każdej z tych tur poprzez napisanie programu w języku C++ lub Python rozwiązującego podany w zadaniu problem. Wynikiem zawodów I stopnia jest suma punktów uzyskanych w tych trzech turach.

Awans do II etapu uzyskał Aleksander Olszewski z klasy VIIg. Na wyróżnienie zasługują: Bartosz Woźniak z klasy VIIIc oraz Krzysztof Malec i Hubert Wiśniewski z klasy VIIIb, którym zabrakło niewielu punktów do awansu.

Zawody II stopnia zaplanowane są 13 marca 2021 r.

### **NASZA BIBLIOTEKA**

**Kochani Czytelnicy! Od 18 stycznia 2021 r. biblioteka szkolna pracuje w następujących godzinach:** Poniedziałek 9.00 – 15.00 Wtorek 9.00 – 15.30 Środa 9.00 – 15.30 Czwartek 9.00 – 15.30

Piątek 9.00 – 15.00

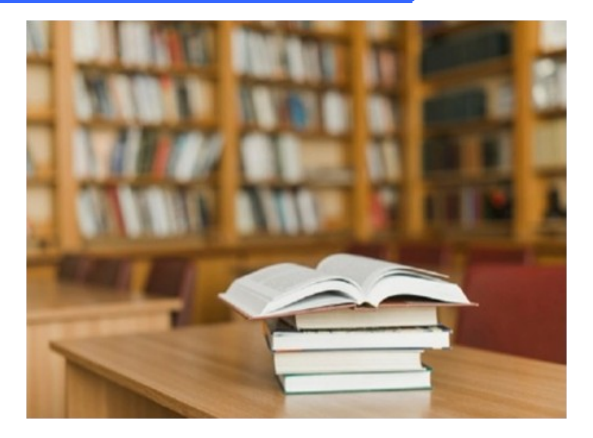

Ku naszej radości uczniowie klas I – III chętnie korzystają z naszego bogatego księgozbioru. Oczywiście z zachowaniem reżimu sanitarnego.

Jednocześnie informujemy, iż uczniowie klas IV – VIII zamówienia książek mogą składać drogą mailową poprzez adres [biblioteka@sp51.lublin.eu](mailto:biblioteka@sp51.lublin.eu) lub telefonicznie pod numerem 81 527 88 80 w. 24 (biblioteka) w godzinach pracy biblioteki.

Prosimy podawać tytuły potrzebnych publikacji, imię i nazwisko ucznia oraz klasę. Zamówienia będą realizowane w miarę dostępności książek. W sytuacji gdy książka będzie niedostępna, poinformujemy o tym drogą mailową. Książki zamówione odbierać będzie można na dyżurce szkolnej (wejście od strony parkingu). Tam też prosimy oddawać książki już przeczytane (podpisane i zapakowane w folię).

### **Razem znaczy więcej! – 52bookchallengepl – podsumowanie akcji za rok 2020 i zaproszenie do edycji 2021!**

Kiedy w styczniu 2020 r. rozpoczęliśmy akcję, zakładaliśmy stały i swobodny dostęp do biblioteki szkolnej. Wspólne zapełnianie list szło nam zatem całkiem nieźle. Do wiosny mieliśmy ich już 8. Pandemia zweryfikowała nasze plany. Nie poddaliśmy się jednak i akcja została przeniesiona do Internetu.

### **Za pomocą formularza dzieliliśmy się tytułami przeczytanych książek. W ten sposób powstały jeszcze 4 listy. Zatem udało nam się razem zapełnić 12 list po 52 książki, czyli 660 wpisów.**

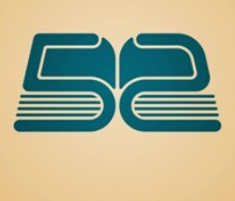

Na pewno przeczytaliśmy o wiele więcej, tylko nie każdy się wpisał. To, co jest świetne, to fakt, że brali w niej udział i uczniowie, i nauczyciele, i rodzice. Czasem całe klasy, a nawet

poszczególni uczniowie oddawali swoją listę po zapełnieniu. Wspólne czytanie, wymiana inspiracji czytelniczych i w ogóle poczucie, że robimy coś razem jest super.

**Dlatego w 2021 r. proponujemy przystąpienie do tej akcji kolejny raz. Wpisów można dokonywać za pośrednictwem formularza zamieszczonego na stronie naszej szkoły pod następującym linkiem:** [52 Book Challenge PL 2021](https://sp51.lublin.eu/2021/01/19/52-book-challenge-pl-2021/) – SP51 Lublin

Ile list zapełnimy w roku 2021? Spróbujemy pobić nasz rekord? Czas start! W końcu, jak mówiła Wisława Szymborska – "Czytanie książek to najpiękniejsza zabawa, jaką sobie ludzkość wymyśliła"!

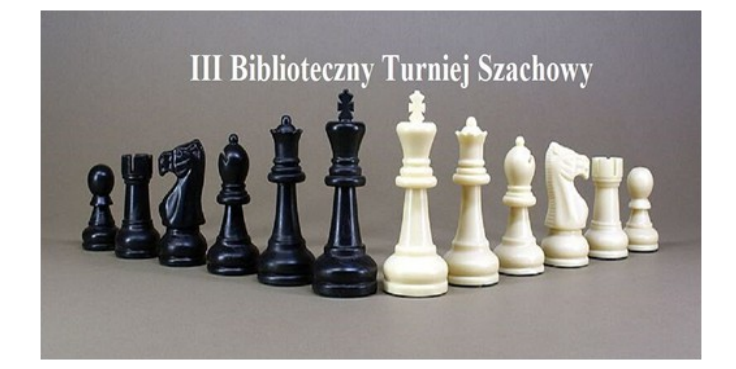

**Zapraszamy także do wzięcia udziału w kolejnej edycji Turnieju Szachowego**, który ze względu na pandemię zostanie przeprowadzony on-line.

Wiemy, że kilkoro z Was już nie może się doczekać.

Szczegóły zostaną podane na początku lutego.

### **"Cyfrowa biblioteka dla uczniów i studentów"**

### **Zachęcamy do zapoznania się z informacją dotyczącą oferty "Cyfrowej biblioteki dla uczniów i studentów".**

Audiobooki lektur i klasyki literatury, publikacje, artykuły z czasopism naukowych są już dostępne on-line oraz do pobrania i wykorzystania na komputerach i urządzeniach mobilnych.

Cyfrowa biblioteka została otwarta w ramach Priorytetu 4 Narodowego Programu Rozwoju Czytelnictwa. W ramach prac, realizując postulaty Ministerstwa Edukacji i Nauki, w cyfrowej Bibliotece Narodowej polona.pl przygotowane zostały kolekcje tematyczne zawierające lektury, zarówno obowiązkowe jak i uzupełniające, znajdujące się w domenie publicznej.

Kolekcje dostępne są pod poniższymi linkami:

[Lektury szkolne. Część 1. Szkoły podstawowe.](https://polona.pl/collections/institutions/1/lektury-szkolne-czesc-1-szkoly-podstawowe,NTU0Njk2MTU5NDYyMTM2NTQ2OQ/?sort=score%20desc)

Lektury szkolne. Część 1. Szkoły podstawowe - [kolekcja stworzona przez Biblioteka Narodowa |](https://polona.pl/collections/institutions/1/lektury-szkolne-czesc-1-szkoly-podstawowe,NTU0Njk2MTU5NDYyMTM2NTQ2OQ/?sort=score%20desc)  [Polona](https://polona.pl/collections/institutions/1/lektury-szkolne-czesc-1-szkoly-podstawowe,NTU0Njk2MTU5NDYyMTM2NTQ2OQ/?sort=score%20desc)

[Lektury szkolne. Część 2. Szkoły ponadpodstawowe.](https://polona.pl/collections/institutions/1/lektury-szkolne-czesc-1-szkoly-podstawowe,NTU0Njk2MTU5NDYyMTM2NTQ2OQ/?sort=score%20desc)

[Lektury szkolne. Część 2. Szkoły ponadpodstawowe](https://polona.pl/collections/institutions/1/lektury-szkolne-czesc-2-szkoly-ponadpodstawowe,NTU0Njk1MzYwMjQ3Mzc0MTI0OQ/?sort=score%20desc) - kolekcja stworzona przez Biblioteka Narodowa [| Polona](https://polona.pl/collections/institutions/1/lektury-szkolne-czesc-2-szkoly-ponadpodstawowe,NTU0Njk1MzYwMjQ3Mzc0MTI0OQ/?sort=score%20desc)

W obu kolekcjach znalazło się łącznie 212 publikacji, do których dostęp dla uczniów i nauczycieli jest darmowy i nie wymaga logowania w serwisie. Wszystkie publikacje dostępne są online oraz do pobrania i wykorzystania na komputerach i urządzeniach mobilnych. Lektury prezentowane w POLONIE mają warstwę tekstową pozwalającą na pełnotekstowe przeszukiwanie ich treści.

### **KĄCIK FILMOWY**

 ,,Ruchomy zamek Hauru" (ang. Howl's moving castle) to pełnometrażowy film anime mający swoją premierę 20 listopada 2004 roku w Japonii. Został on wyprodukowany przez studio Ghibli i wyreżyserowany przez Hayao Miyazaki. Jest to adaptacja książki o tym samym tytule autorstwa Diany Wynne Jones.

 Akcja filmu rozgrywa się w fikcyjnym królestwie stylizowanym na drugą połowę XIX wieku, gdzie wszystkie zdobycze technologiczne, magia i cały wysiłek królestwa jest wykorzystywany do niekończącej się wojny z innym królestwem.

 Główna bohaterka to młoda dziewczyna imieniem Sophie, która pracuje w sklepie kapeluszniczym należącym do jej zmarłego ojca. Pewnego dnia spotyka przystojnego czarownika Hauru, który

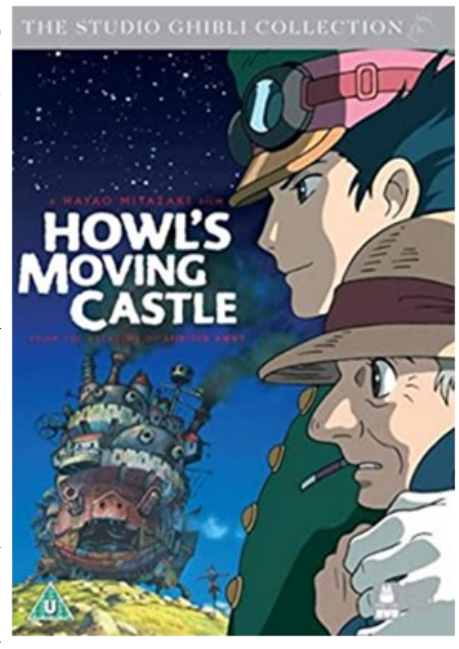

pomaga jej uciec od zauroczonych jej wyglądem strażników miasta. Tego samego dnia wieczorem, podczas pilnowania sklepu, odwiedza ją ,,Wiedźma z Pustkowia" i zamienia w 90-letnią staruszkę. Sophie rozumie, że jako staruszka musi opuścić swoje stanowisko w sklepie, gdyż nikt jej nie pozna. Błąkając się po łąkach i górach, spotyka żywego stracha na wróble, którego nazywa ,,Rzepem". Rzep prowadzi ją do ruchomego zamku czarownika Hauru, do którego wchodzi bez zaproszenia. Spotyka tam młodego ucznia Hauru – Markla oraz ducha ognia Calcifera, który napędzą swoją mocą cały zamek. Po powrocie Hauru do zamku, Sophie ogłasza mu, że samozwańczo zatrudniła się u niego jako sprzątaczka. Calcifer obiecuje Sophie, że zdejmie z niej klątwę, jeśli ona zerwie jego "umowę" na niewolniczą pracę u Hauru.

 Film posiada także "drugie dno" i porusza wiele ważnych tematów. Pod wpływem dużego sprzeciwu Miyazakiego wobec amerykańskiej inwazji na Irak w 2003 roku film zawiera silne przesłanie anty-wojenne oraz głęboko rozwinięty wątek pacyfizmu. W filmie ukazana jest też duża wartość współczucia oraz pozytywy starszego wieku.

 Uważam, że film jest doskonały ze względu na to, że ukazuje, czym tak naprawdę powinniśmy się kierować w życiu, posiada wciągające wątki fabularne i idealnie dobrane postacie ilustrujące różne typy osobowości oraz ma fenomenalną stronę graficzną, która nie ogranicza się do typowej kreski filmu anime, ale rozszerza ją na wiele płaszczyzn. Film może zaciekawić widzów w każdym wieku, z wyjątkiem młodszych dzieci ze względu na skomplikowany charakter niektórych wątków oraz niewielką brutalność. Życzę miłego oglądania!

### **ENGLISH MATTERS**

**W dzisiejszym numerze gazetki zapraszamy do przeczytania artykułu Waszej koleżanki, która chciałaby przedstawić Wam bardzo ciekawe i unikatowe zwierzątko – wikunię andyjską. Miłej lektury!**

#### **Vicuna**

Vicuna is an old species known from the Pleistocene. It is the smallest in the camelidae family. It weighs thirty- five to fourty- five kilos and is one meter high. It lives about twenty- five years. It has soft and thick hair. Vicuna has the finest wool of all the animals. Vicunas are shy. They are active during the day. They can run fifty kilometres per hour. The best senses of Vicuna are

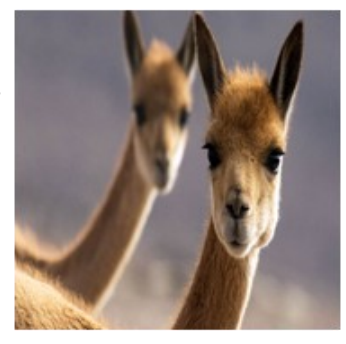

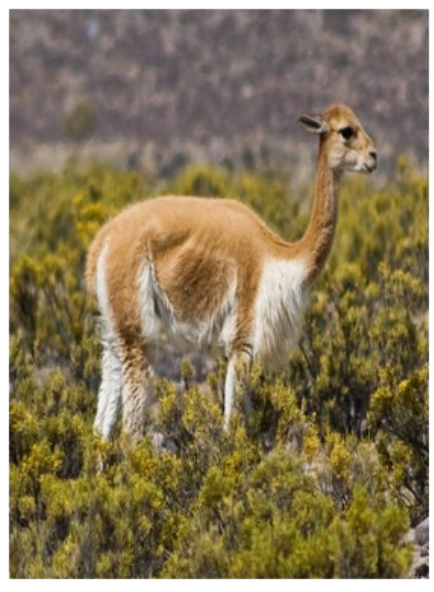

hearing and sight.

Vicuna lives in South America in the mountains up to the height of 5750 meter above the sea level. It can live high in the mountains, because it has a very big heart. It lives in Chile, Argentina, Peru and Ecuador. In Poland we can see Vicuna at the zoos in Wrocław, Kraków, Gdańsk and Katowice. It eats dry grass. Vicuna when endangered emits cautionary whistles and spits the mixture of saliva and parts of digested food on an enemy.

Wiktoria Domaradzka, kl. VIa

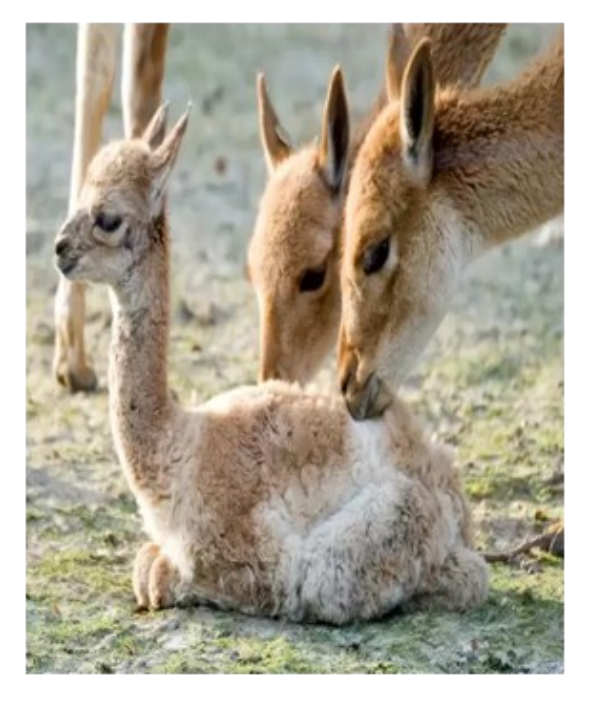

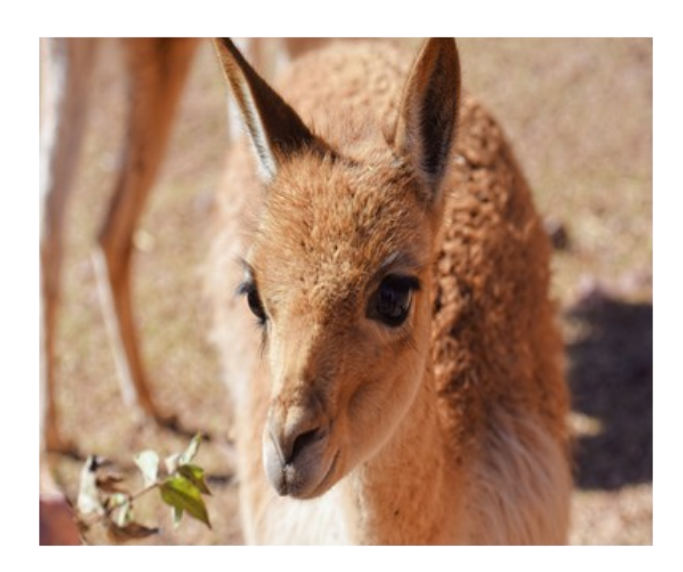

### **WŁÓCZYKIJ - KĄCIK PODRÓŻNICZY**

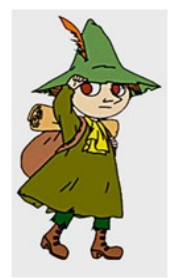

#### **CIEKAWE MIEJSCA PRZYRODNICZE**

Chciałbym Wam dzisiaj opowiedzieć o kilku świetnych miejscach przyrodniczych. Każdy wie, że mamy trudną sytuację w kraju i na świecie. Jest pandemia koronawirusa, nie wolno organizować imprez masowych i innych atrakcji, które dawniej były popularne i uczestniczyło w nich dużo ludzi. Dlatego też polecam Wam miejsca, w których możecie spędzić wolne chwile, unikając tłumów. Opowiem Wam o trzech takich miejscach, które są zlokalizowane blisko Lublina, a jedno w samym Lublinie. To są Poleski Park Narodowy, lasy Kozłowieckie i Rezerwat Stasin w Lublinie wraz ze Starym Gajem.

Zacznijmy od **Poleskiego Parku Narodowego**. Został on utworzony 1 maja 1990 r. Obejmuje liczne bagna, torfowiska i jeziora krasowe oraz naturalne kompleksy leśne z bogactwem flory i fauny. Znajduje się on na Równinie Łęczyńsko-Włodawskiej. Symbolem Poleskiego Parku Narodowego jest żuraw.

Na tak dużym obszarze zlokalizowane są liczne punkty widokowe. Ponadto można wybrać sobie różne ścieżki edukacyjne.

**Ścieżka dydaktyczna "Czahary"** rozpoczyna się w miejscowości Zastawie. Długość trasy wynosi 6,5 km. Drewniane kładki na ścieżce są udostępnione dla osób niepełnosprawnych i rodzin z wózkami dziecięcymi. Ścieżka "Czahary" przebiega przez bagno Bubnów. Kładki ciągną się przez środek bagna i robią niesamowite wrażenie. Można też zobaczyć tutaj rozlewisko w Zastawiu. Jest to miejsce, gdzie żurawie zbierają się przed odlotem na zimę do ciepłych krajów.

**Ścieżka przyrodnicza "Dąb Dominik"** rozpoczyna się w miejscowości Kolonia Łomnica. To chyba najbardziej oblegana ścieżka. Można wybrać tutaj dwie trasy. Krótsza ma długość około 1,5 km i prowadzi bezpośrednio do jeziora Moszne, a przy dłuższej o długości 3,5 km oprócz jeziora Moszne można zobaczyć jeszcze torfianki i bór bagienny. Ta trasa kończy się w miejscowości Jamniki i można idąc przy jezdni, wrócić od razu na parking lub iść z powrotem tą samą ścieżką. Oczywiście, ja polecam powrót ścieżką przez torfianki i obejście obu tras dłuższej i krótszej. Zajmie to trochę więcej czasu, ale czekają Was wtedy niezapomniane wrażenia.

**Ścieżka przyrodnicza "Spławy"** rozpoczyna się w miejscowości Stare Załucze i ma długość 7,5 km. Można zacząć jej zwiedzanie od wstąpienia do muzeum Poleskiego Parku Narodowego, które znajduje się po drugiej stronie ulicy od parkingu. Idąc ścieżką, możemy zobaczyć największe jezioro tego parku, czyli jezioro Łukie. Jeśli ktoś jest miłośnikiem drewnianych kładek idących bezpośrednio przez podmokłe łąki i bagna, to ta ścieżka będzie dla niego wyśmienita.

**Ścieżka przyrodnicza "Perehod"** zaczyna się w miejscowości Pieszowola. Długość trasy 5 km. Zobaczymy tutaj Stawy Pieszowolskie. Nie ma na niej charakterystycznych dla parku drewnianych kładek i polecana jest rodzinom z małymi dziećmi. Oczywiście, nie po deszczu. ۞ Ścieżka ma dwie wieże widokowe. Polecana jest też ornitologom.

**Ścieżka przyrodniczo-historyczna "Obóz Powstańczy"** rozpoczyna się i kończy w miejscowości Lipniak. Długość trasy 4 km. Wzdłuż trasy rozmieszczone są tablice informacyjne o historycznym obozie powstańców styczniowych. Ma jedną wieżę widokową. Możecie tutaj zobaczyć żeremie bobrów, Łąki Pociągi, a także historyczny "Dąb Powstańców". Od wieży widokowej ścieżka prowadzi niedaleko siedlisk bobrów. Idzie się dość wąską drewnianą kładką. Nie polecam tej trasy dla rodzin z małymi dziećmi jadącymi w wózku.

**Ścieżka przyrodnicza Mietiułka** rozpoczyna się w miejscowości Wytyczno. To atrakcja dla rowerzystów. Długość trasy wynosi 21 km. Można tu zobaczyć Durne Bagno, korzystając z punktu widokowego, a także liczne rozlewiska i rzekę Mietiułkę.

**Eko-szlak "Urszulin-Perehod"** to trasa rowerowa łącząca wszystkie ścieżki przyrodnicze Poleskiego Parku Narodowego. Rozpoczyna się w Urszulinie przy budynku dyrekcji parku, a kończy w Pieszowoli.

Dla najmłodszych dzieci park poleca ścieżke "Żółwik" i "Tropem Przyrody". To króciutkie trasy, ale dzięki nim dzieci mogą zapoznać się z atrakcjami parku.

Gorąco polecam Wam przejście wszystkich ścieżek Poleskiego Parku Narodowego. Najlepiej zwiedzać je o każdej porze roku. Możemy zobaczyć wtedy różne oblicza parku. Przy parkingach są miejsca do rozpalenia ogniska i grilla. Można zaplanować wyjazd rodzinny z dodatkową atrakcją, jaką jest pieczenie kiełbasek na ognisku. Przy niektórych ścieżkach znajdziecie też zadaszone miejsca postojowe, gdzie można chwilę odpocząć i coś przekąsić.

Pamiętajcie tylko, że wstęp na ścieżki przyrodnicze "Dąb Dominik", "Perehod", "Spławy" i "Obóz Powstańczy" jest płatny. Bilet można kupić bezpośrednio w Ośrodku Dydaktycznym w Urszulinie w godzinach jego pracy, a także w Muzeum w Załuczu. Najprościej jest jednak opłacić wstęp na ścieżkę, korzystając z platformy e-parki. Należy zeskanować kod QR dostępny na tabliczce tuż przed wejściem na ścieżkę i opłacić blikiem lub przelewem. Bilet rodzinny dla 6 osób kosztuje niecałe 15 zł.

Jeszcze jedna ważna informacja **do Poleskiego Parku Narodowego można wejść z psem**  (oczywiście, musi być na smyczy).

**Lasy Kozłowieckie** to duży obszar leśny niedaleko Pałacu w Kozłówce. To atrakcyjne miejsce zarówno dla rodzin z dziećmi jak i dla entuzjastów tras rowerowych. Są tu też miejsca, gdzie można rozpalić ognisko lub grilla. Samochód można zaparkować w miejscowości Kopanina lub w Starym Tartaku. Kto jeszcze nie był w lasach Kozłowieckich, koniecznie musi pojechać i zwiedzić to miejsce. Bez problemu można ze sobą zabrać psa.

**Rezerwat Przyrody Stasin** znajduje się na terenie miasta Lublin. Jest położony na terenie **Starego Gaju** i został utworzony w 1981 roku. To najbliższa atrakcja turystyczna, jaka mamy. Myślę, że wszyscy, którzy mieszkają w pobliżu naszej szkoły przynajmniej raz byli w tym lesie. Jest tutaj mnóstwo różnych ścieżek zarówno do chodzenia, biegania, jak i do jazdy na rowerze. Pieski mogą bez przeszkód biegać po lesie. Idąc przez Stary Gaj, możemy dojść aż do Zalewu Zembrzyckiego. Wszystkim polecam tę trasę. Będąc w rezerwacie, koniecznie musicie też zobaczyć Pomnik Przyrody, czyli dąb szypułkowy. Ze względu na tory kolejowe najbezpieczniejszym wejściem do lasu jest przejście przy nowopowstałej stacji kolejowej Lublin-Zachód.

W każdym tym miejscu byłem i gorąco zachęcam, żeby zwiedzić choć jedną z moich propozycji lub najlepiej wszystkie. Dzięki temu przeżyjecie niezapomniane przygody, które na długo zapadną Wam w pamięci.

Jakub Kurek, kl. Vc

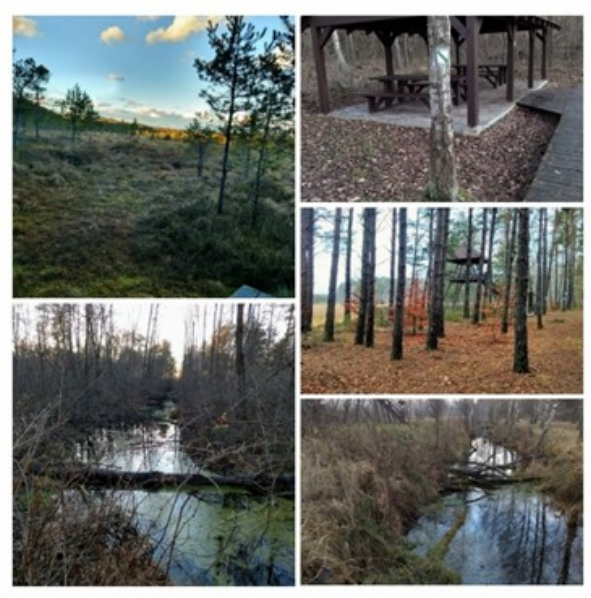

Poleski Park Narodowy Lasy Kozłowieckie

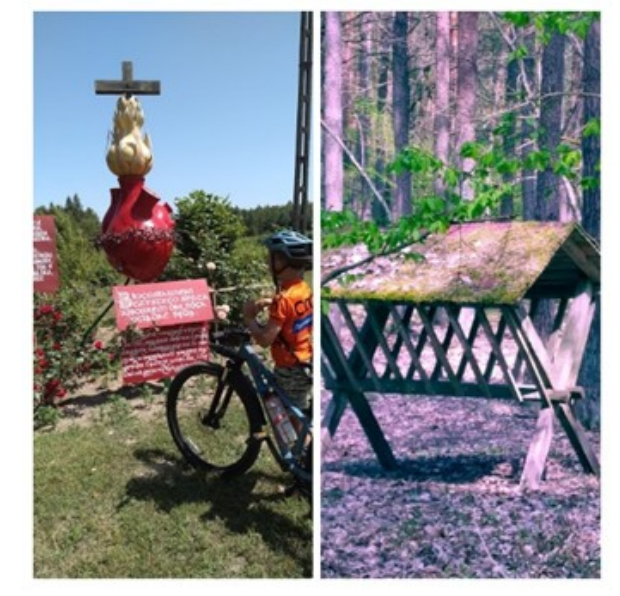

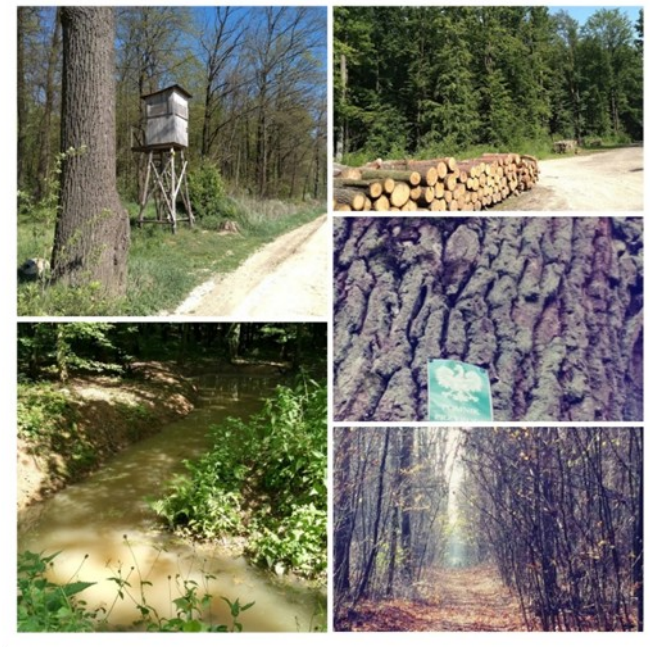

Stary Gaj i Rezerwat Przyrody Stasin

### **Z EKOLOGIĄ NA TY**

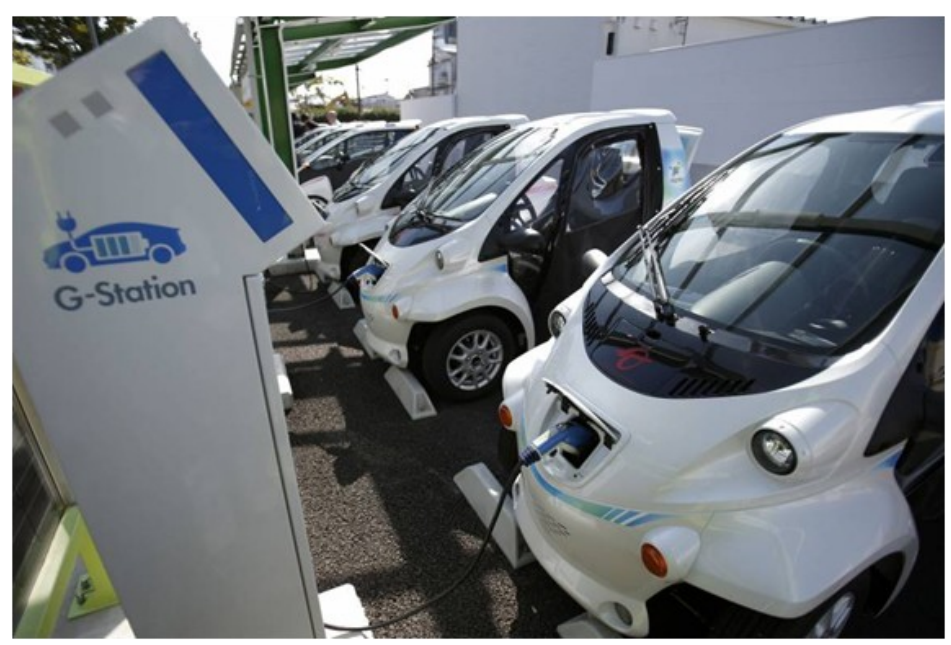

**Jesteś za ekologią, czyli czystym środowiskiem, w którym żyjesz? Poniższa informacja powinna Cię zainteresować!**

Większość z nas zdaje sobie sprawę z aktualnych problemów ekologicznych, jakie dotyczą całego współczesnego świata, a więc i naszego kraju.

To problemy głównie związane

z zanieczyszczeniem powietrza szkodliwymi gazami i spalinami oraz zanieczyszczeniem wód i gleby szkodliwymi ściekami i chemicznymi odpadami.

Szybki postęp cywilizacyjny – rozwój przemysłu i dążenie ludzi do uzyskania wysokiego standardu życia, skutkuje tak zwanym efektem cieplarnianym - powodującym niekorzystne zmiany pogodowe oraz topnienie lodowców i pokrywy lodowej na Antarktydzie.

Rządy wszystkich krajów świata wprowadzają specjalne programy, które powinny przyczynić się do lepszej ochrony środowiska naturalnego i klimatu, poprzez ograniczenie zanieczyszczeń powietrza, którym oddychamy.

Dotyczy to również przemysłu motoryzacyjnego i produkcji samochodów.

Samochody z napędem spalinowym – osobowe, dostawcze, ciężarowe i autobusy – są źródłem hałasu i olbrzymich ilości gazów spalinowych przenikających do atmosfery. W wielu miastach jest to już poważny problem dokuczliwego smogu, utrudniającego oddychanie i wywołującego alergie.

Stąd pomysł szybkiego zastąpienia napędowych silników spalinowych silnikami elektrycznymi zasilanymi odpowiednimi bateriami (zestawami akumulatorów).

Unia Europejska przyjęła strategię, która zakłada, że do 2050 roku znikną z dróg wszystkie samochody napędzane silnikami spalinowymi i zostaną one zastąpione autami o napędzie hybrydowym bądź elektrycznym.

W Polsce też ogłoszono program związany z propagacją ekologicznych "zielonych samochodów".

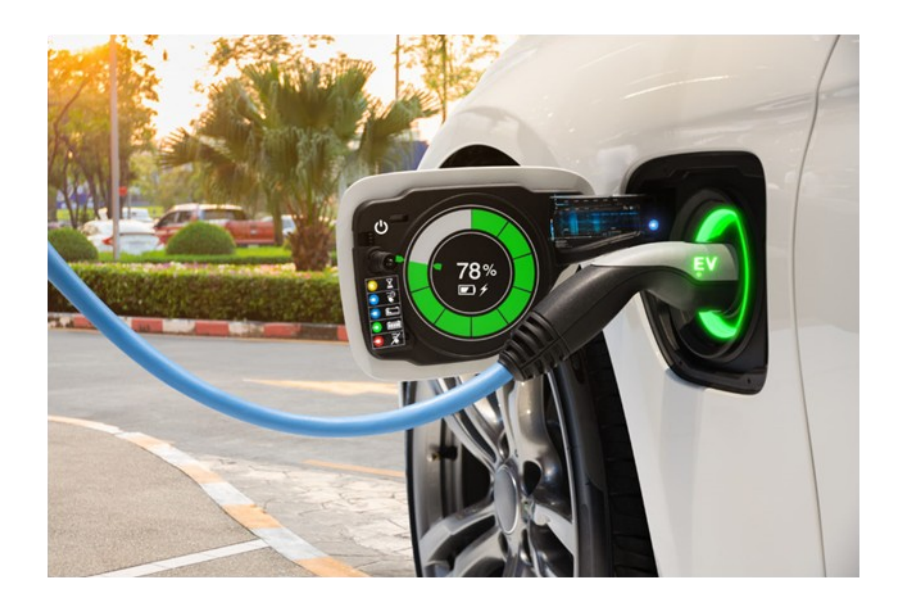

Ważne jest to, że prąd elektryczny jest znacznie tańszy niż benzyna. Samochody elektryczne nie wymagają częstych przeglądów technicznych - wymiany oleju silnikowego i filtrów olejowych. Nie mają też układu wydechowego spalin. Mają więc zerową emisję gazów cieplarnianych, a mniejsza ilość zanieczyszczeń przenikających do atmosfery oznacza zdrowsze powietrze wokół nas i nasze lepsze zdrowie.

Elementem wyróżniającym samochody ekologiczne jest tablica rejestracyjna w kolorze zielonym. Nie bądź więc zaskoczony, gdy na ulicach naszego miasta zobaczysz cichutko jadący samochód z zieloną tablicą

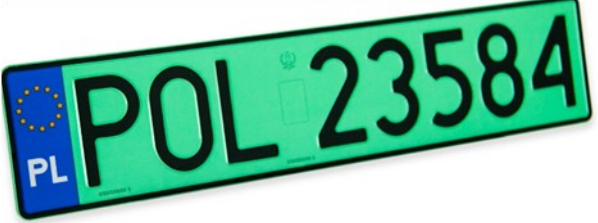

rejestracyjną. Jego właściciel realizuje program ochrony naszego środowiska od spalin i hałasu.

Z pewnością, za jakiś czas wszyscy będziemy podejmować decyzję o zakupie "zielonego samochodu".

Kornel Patocki, kl. Vb

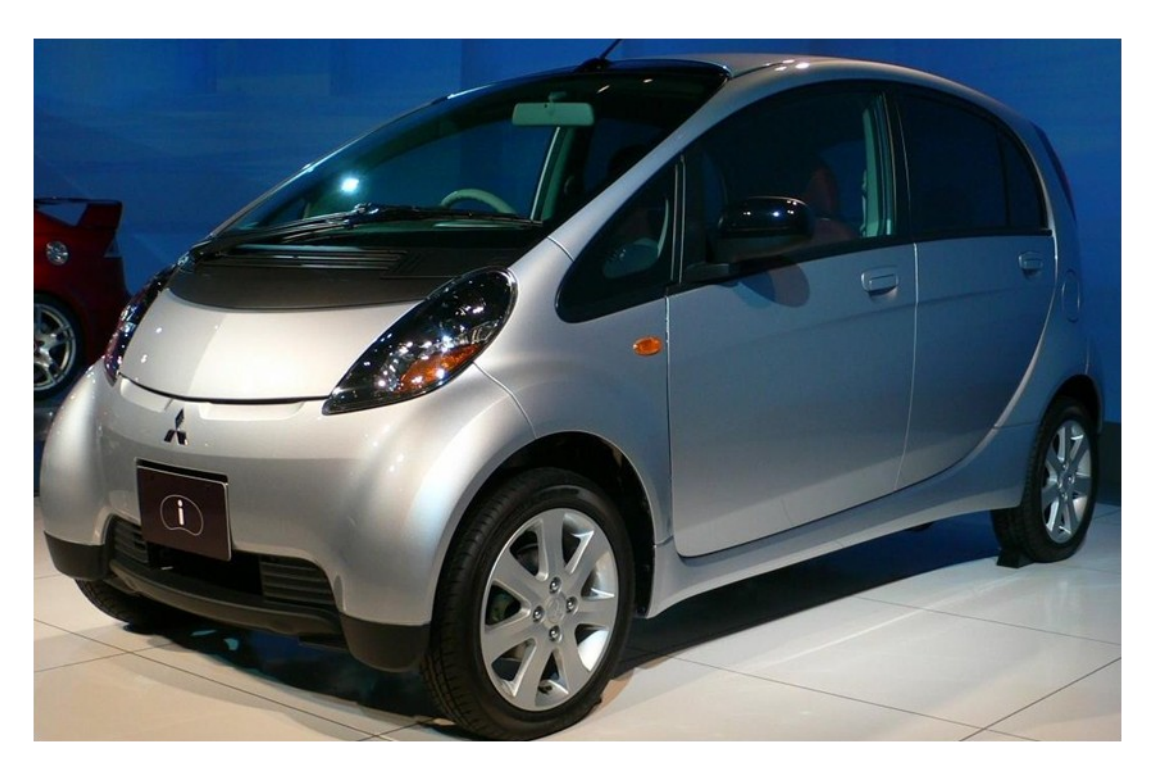

### **UGOTUJMY TO RAZEM**

Witajcie! Dziś zobaczycie, jak upiec muffinki czekoladowe i bezy  $\circledS$ 

### **Muffinki czekoladowe**

Składniki na 12 muffin czekoladowych:

- 175g cukru
- 250g mąki pszennej
- 2 łyżeczki proszku do pieczenia
- 150g drobinek czekoladowych lub drobno posiekanej czekolady
- 2 łyżki kakao gorzkiego
- 90 ml oleju
- 1 jajko
- ½ łyżeczki sody
- 250 ml mleka

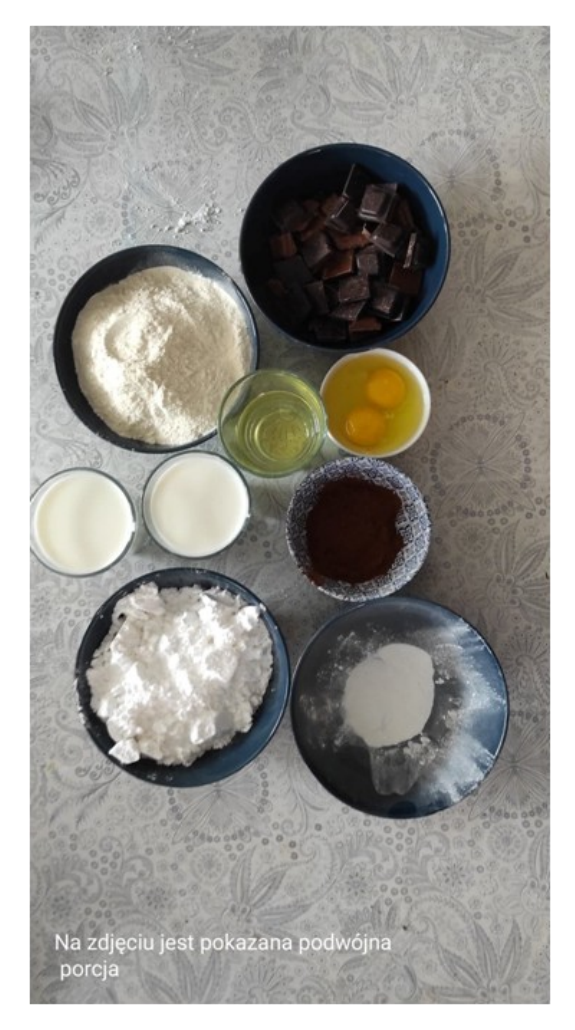

#### Przygotowanie:

Wszystkie składniki powinny być temperaturze pokojowej. W jednej misce wymieszaj wszystkie składniki i wlej do foremek na wysokość mniej więcej ⅘. Połóż na blaszce i wstaw do piekarnika nagrzanego od 190°C do 200°C. Piecz około 20 minut.

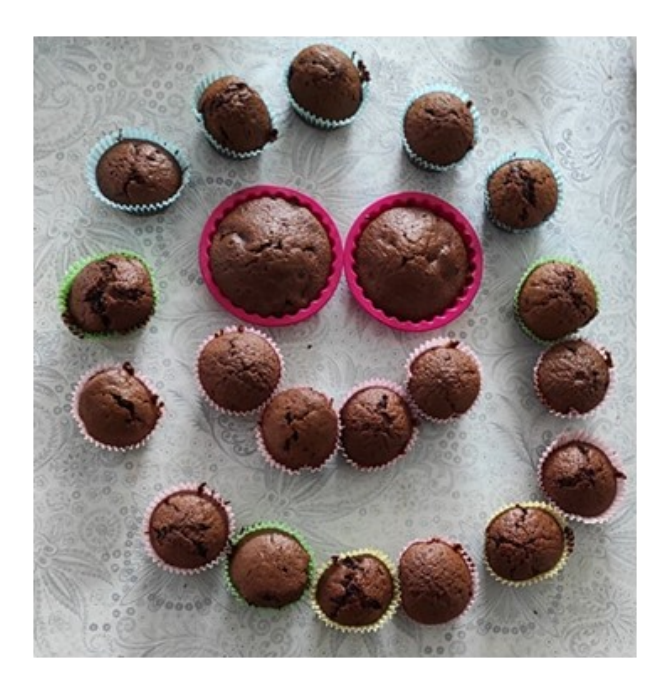

### **Bezy**

### Składniki:

- 4 jajka
- szczypta soli
- 240 g białego cukru

### Przygotowanie:

Oddziel żółtka od białek (w tym przepisie będą potrzebne tylko białka). Białka umieść w naczyniu i rozpocznij ubijanie ze szczyptą soli. Po ubiciu sprawdź, czy dobrze to zrobiłeś/łaś (powinny być sztywne), przechylając naczynie do góry nogami. Następnie dalej ubijaj, dosypuj po łyżce cukru. Po wykonaniu tej czynności rozłóż na blaszce papier do pieczenia i nakładaj masę (można to wykonać przy użyciu łyżki lub rękawa cukierniczego). Nagrzej piekarnik na 140°C i piecz 45- 60 minut.

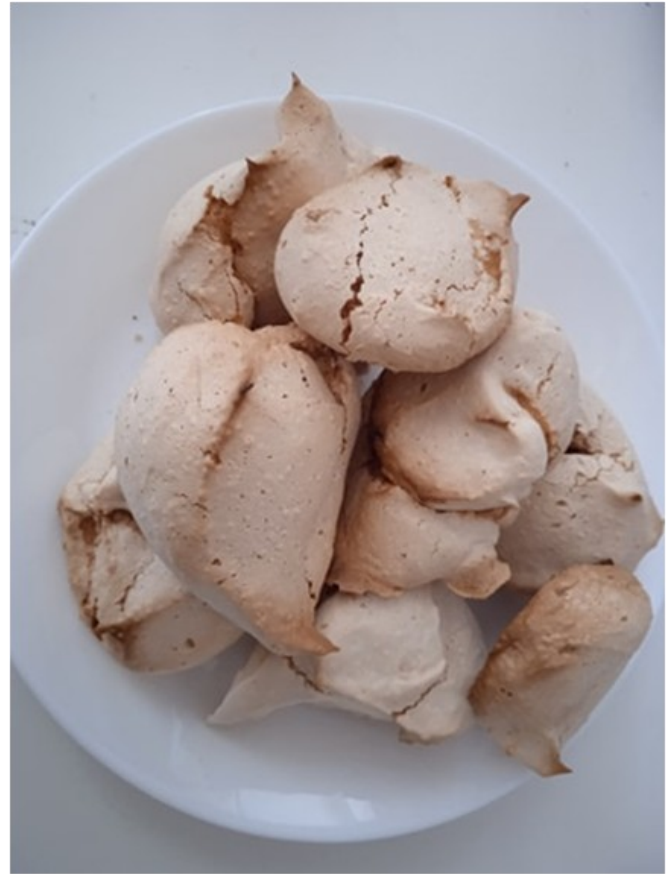

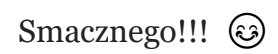

Hanna Sagan, Agata Cios, kl.Vb

### **TERAZ MATEMATYKA !**

### **Krzyżówka matematyczna**

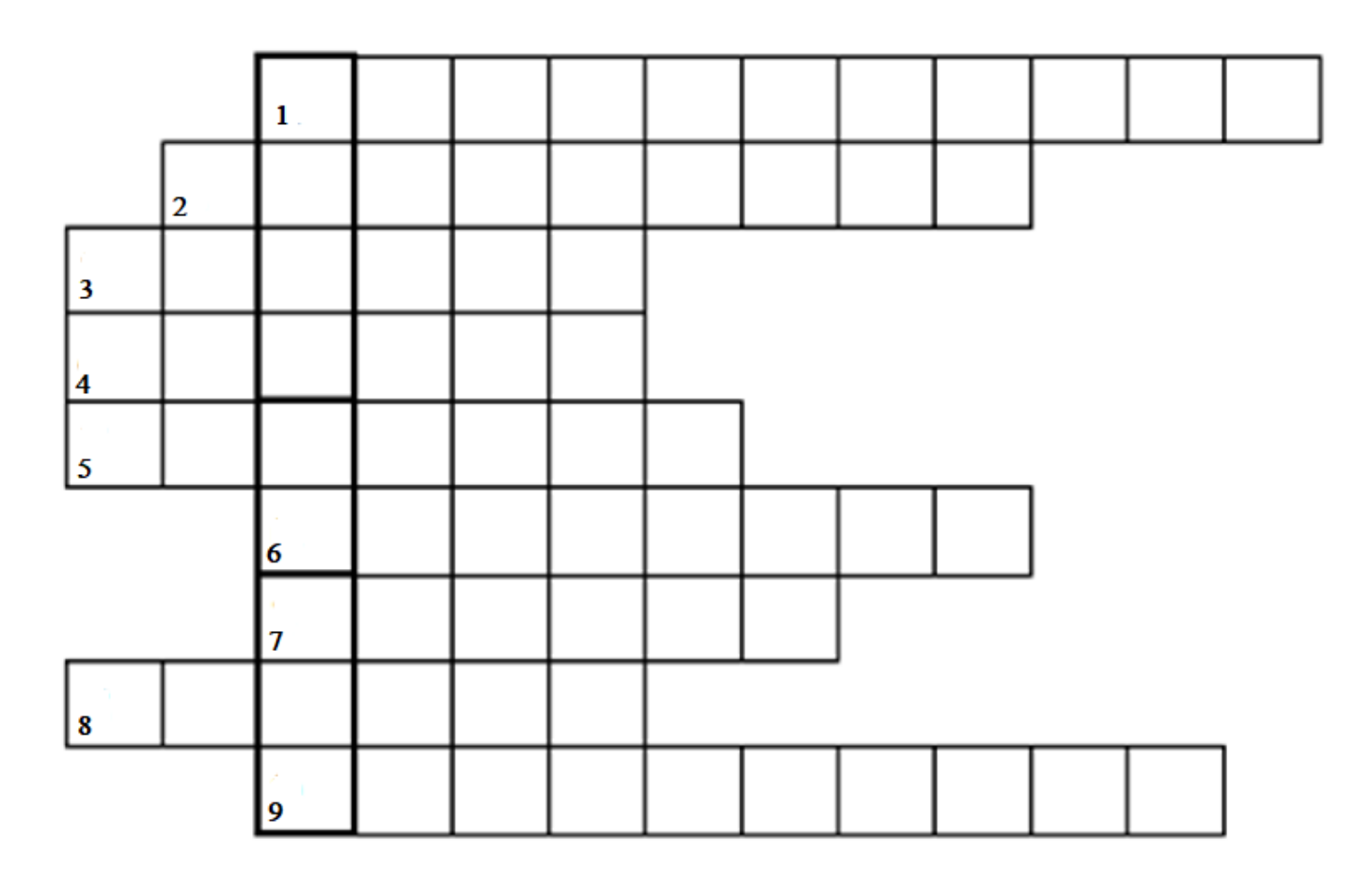

- 1. wyciągnięty z 9 to 3, a z 4 to 2.
- 2. podwielokrotność metra oznakowana w układzie Si symbolem μm.
- 3. określa ile razy daną liczbę należy pomnożyć przez siebie.
- 4. inaczej część całości.
- 5. dział matematyki wykorzystujący litery i symbole zamiast liczb.
- 6. miara przestrzeni, którą zajmuje dane ciało w przestrzeni trójwymiarowej.
- 7. nazwa osi Y w układzie współrzędnych.
- 8. czworokąt mający przynajmniej jedną parę boków równoległych.
- 9. wielokąt o sześciu bokach.

Hasło ……………………………………

#### **Rebus słowny**

Druga litera imienia autora "Mona Lisy" i słynnego matematyka + pierwsze dwie litery ......... współrzędnych + pierwsza sylaba innej nazwy prostej + pierwsza sylaba innego określenia długu + ostatnia litera hasła z krzyżówki =

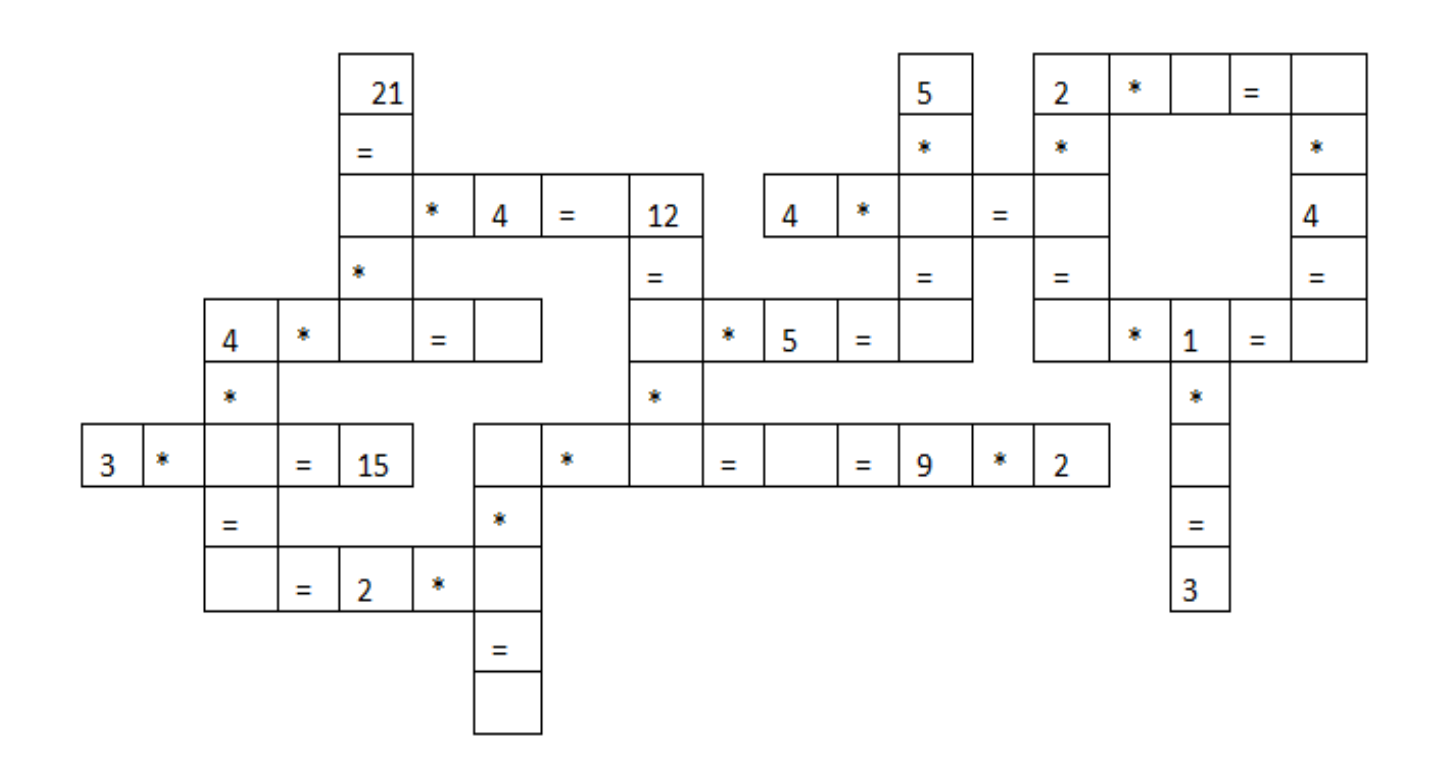

**Tabliczka mnożenia — gra.** 

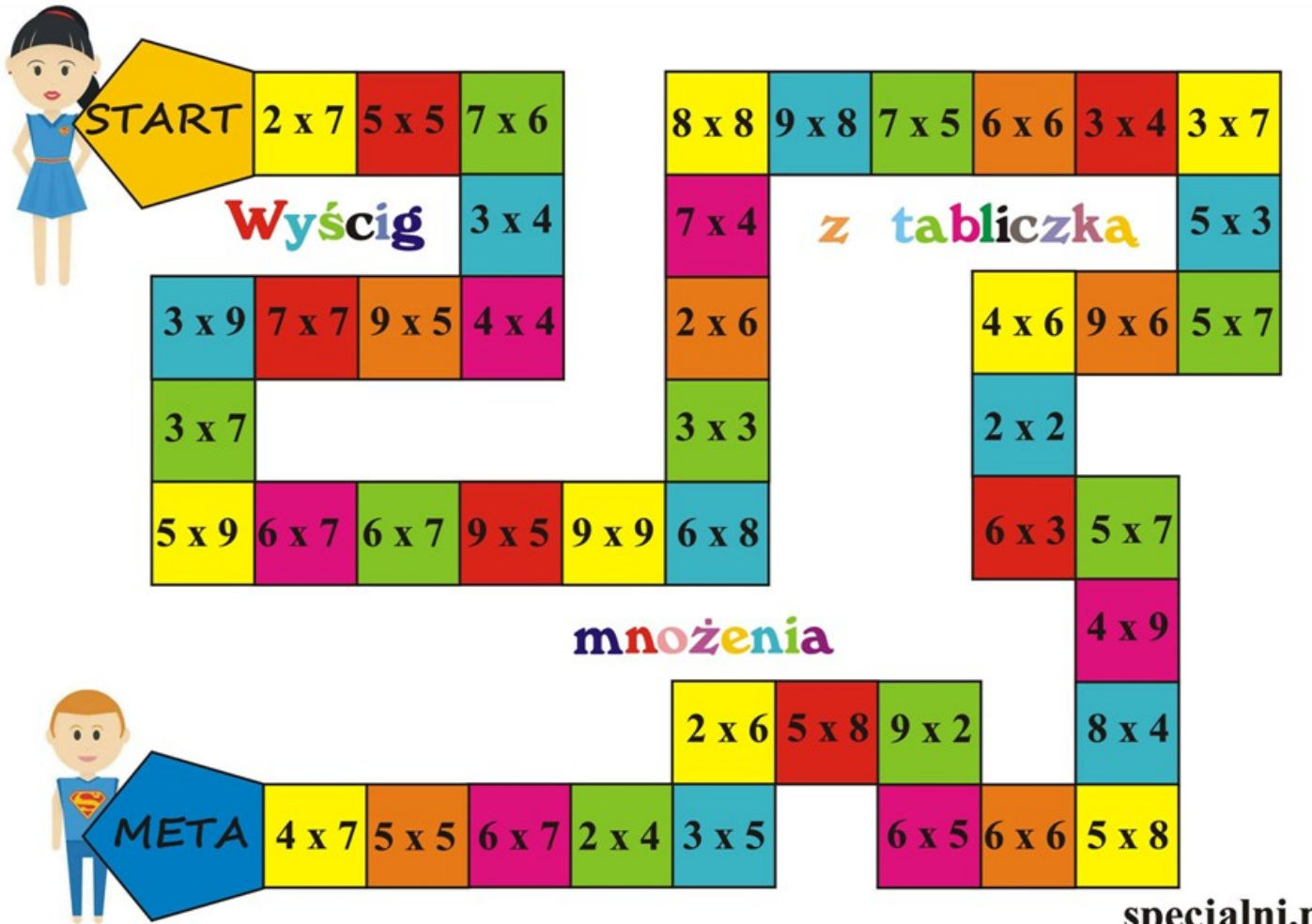

### specjalni.pl

Bolesław Główczyk, kl. VIIa

### **NASZE PASJE**

Dziś opowiem Wam o mojej pasji, czyli o karate tradycyjnym. Karate to jest sztuka walki na której można się nauczyć samoobrony. Karate zostało wymyślone w Japonii, a dokładnie w Okinawie. Uczęszczając na zajęcia z karate, uczymy się dużo rzeczy np. Kata kumite i kihon. W karate się zaczyna od białego pasa, a potem jest żółty, pomarańczowy, zielony, niebieski, 2 niebieski, brązowy, 2 brązowy, 3 brązowy i ostatni najlepszy, czyli czarny. Ja w chwili obecnej mam niebieski pas. Chodzę do Klubu Karate Tradycyjnego Chidori w Lublinie. We wrześniu minionego roku wraz z moim klubem

pojechałam na puchar Polski dzieci we Wrocławiu. Podczas tych zawodów zajęłam trzecie miejsce w kategorii kata. Moim marzeniem jest pojechać na Mistrzostwa Świata w karate, a moim drugim marzeniem jest zdać na czarny pas.

Na karate chodzę już 8 lat. W najbliższym czasie, tj. od 4 do 7 lutego jadę na zgrupowanie kadry karate do Dojo Stara Wieś. Jest to ciekawe j miejsce z japońskim klimatem (taka mała Japonia), gdzie odbywają się różne zgrupowania np. Anna Lewandowska prowadzi tam obozy.

Chodzę na karate bardzo długo, więc wiem, że dzięki niemu jestem pewniejsza siebie, ponieważ na karate jest dużo turniejów. Moim planem na ten rok jest zdanie na 2 niebieski pas. Dzięki karate mam również dużo znajomych, których tam poznałam. Na karate ludzie są bardzo mili. Sensej (po polsku trener) uczy nas, aby mieć szacunek do innej osoby. Tam również nauczyłam się liczyć do dziesięciu po japońsku .

Dziękuję, że mogłam to tutaj napisać i mam nadzieję, że kogoś to zainteresowało.

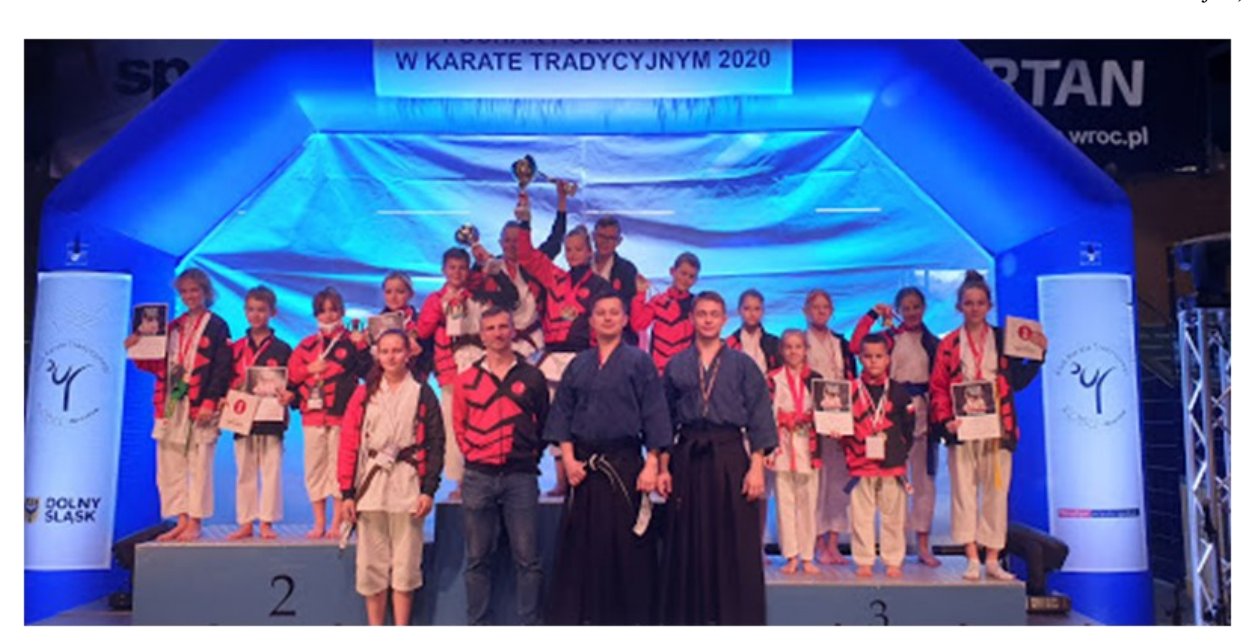

Julia Wójcik, kl. Vb

### **ŚWIAT GIER KOMPUTEROWYCH**

#### **FIFA 2021**

W nowej wersji gry możemy prowadzić rozgrywkę w kilku trybach: fabularny, tryb kariery, mecze ulicznej piłki Volta i tryb FIFA Ultimate Team polegający na ulepszaniu swojego składu i rywalizowaniu z innymi graczami o najwyższe rangi. Jest to gra dla miłośników piłki nożnej i tej prawdziwej i wirtualnej, co oznacza że przyciąga coraz więcej osób. Gra jest naprawdę wciągająca i ciekawa, szczególnie dla tych, którzy nie mieli nic wspólnego z poprzednimi częściami gry.

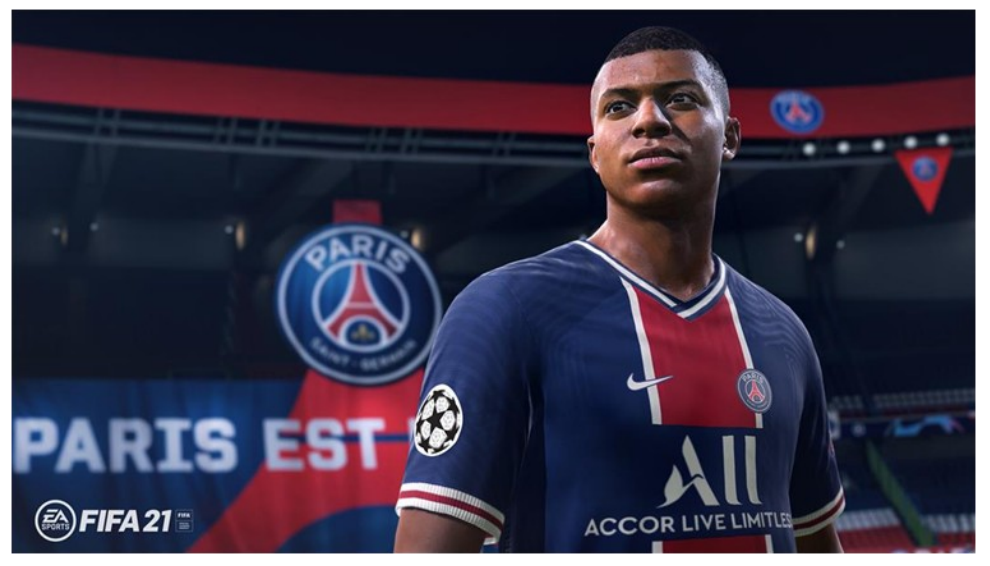

*Zdjęcie: Twitter*

W trybie kariery możesz zostać menedżerem dowolnego klubu lub wcielić się w piłkarza, którego możesz spersonalizować odpowiednio do swoich potrzeb, wybrać mu imię, nazwisko, narodowość, a nawet możesz wymodelować jego twarz, oczy, uszy, zarost itp. Tak samo możesz zrobić z menedżerem zespołu - więc to twój wybór, menedżer lub zawodnik, ale możesz równie dobrze być trenerem i piłkarzem jednocześnie, prowadząc obie kariery. W karierze trenera ważne jest zmęczenie zawodników, bo im bardziej piłkarz jest zmęczony, tym bardziej podatny na różnego typu urazy. Ważny jest również trening piłkarzy, dzięki czemu wzrastać będzie ich ocena ogólna, czyli w skrócie im większą ocenę ma zawodnik, tym lepiej gra i lepiej operuje piłką.

Tryb gry VOLTA to wielofunkcyjny tryb, można się w nim nauczyć bardzo wiele tricków, zwodów i sztuczek. Można się również wcielić w spersonalizowaną postać w trybie fabularnym Volta. Tryb jest bardzo wciągający i serdecznie go polecam.

Myślę, że warto nabyć grę, ze względu na świetne animacje oraz przyjemność z gry. Gra ma również minusy, np. częste błędy w meczach online, przez które tracimy bramki lub niedziałające serwery. Polecam jednak grę FIFA 21.

#### **HoB**

Runic Games stworzyło już ostatnią grę, która zainteresowała nawet mnie.

Gra jest bardzo fajna dla dzieci i naprawdę można się w nią wciągnąć.

Witajcie! Ja jestem Jakub i zrecenzuje dla Was kolejną grę.

Trochę szkoda, że Runic musiało stworzyć ostatnią grę, ale jak to mówią, nic nie trwa wiecznie. Dobrze, czas do rzeczy.

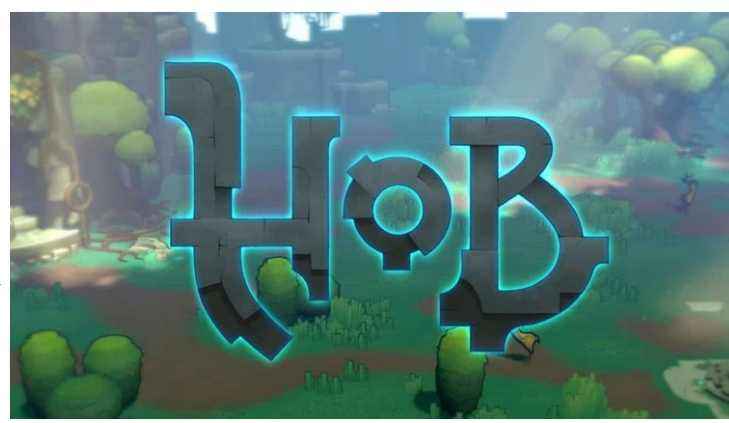

Gra opowiada o stworku, który zostaje uwolniony przez wielkiego mechanicznego, średniowiecznego robota ze swojej celi, żeby ocalić świat przed tak zwaną zarazą, która się rozprzestrzenia. Niestety, zaraza zainfekowała jego lewą rękę, i żeby ocalić jego życie, robot musi odciąć mu rękę. W zamian przekazuje mu swoje starożytne ramię, żeby ocalił świat przed totalną zagładą. Grając tym małym ludzikiem, mamy wiele funkcji, walk oraz zagadek. Może zacznę od opisu walk. Możemy walczyć, jak i bronić się wielką ręką oraz mieczem. Chodząc po świecie z użyciem mapy, mamy możliwość modyfikacji ramienia m.in. mamy tu potężny cios, elektryczna teleportacja oraz elektryczny chwytak. W grze będą one bardzo przydatne przy walkach z wrogami, możemy też ulepszać swoją wielką rękę w kuźni w zamian za punkty, które zbieramy podczas eksploracji mapy. Możemy ulepszać także miecz. Do tego trzeba znaleźć trzy fragmenty miecza przy pomnikach, ale plusem jest to, że im bardziej go ulepszamy, tym jest silniejszy (ma mocniejsze uderzenie) oraz zmienia się jego wygląd. Możemy też ulepszać swoją postać, co powoduje, że nasz ludzik będzie mieć zwiększone punkty HP. Mapa wygląda na dużą, ale są w niej ukryte sekrety m.in pudełko serca, części do powiększenia energii wydobywanej ze zniszczonych robotów, fragmenty miecza ukryte przy pomnikach, posągi, w których są punkty lub stroje dla bohatera oraz wiele innych.

Jakub Goś, kl. VIIa

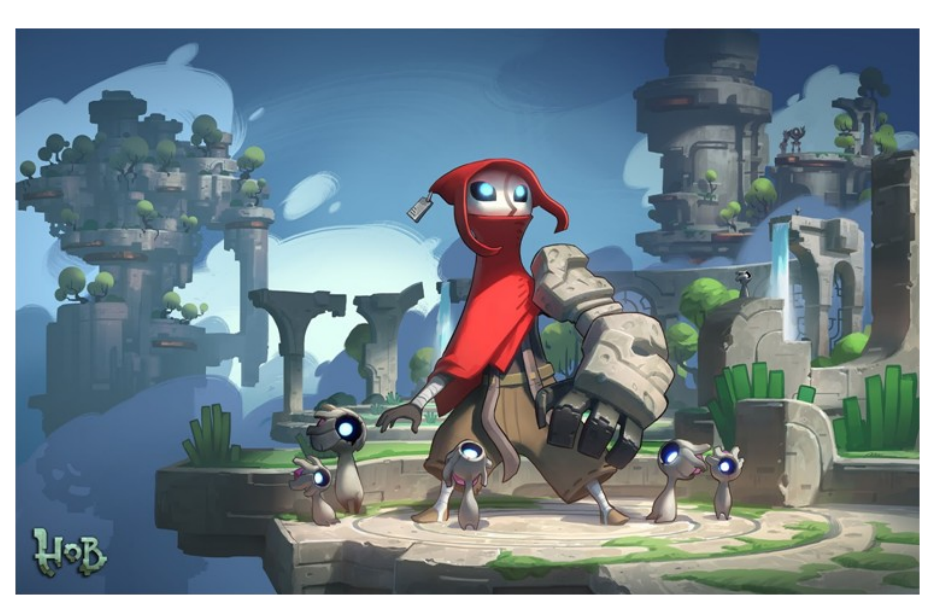

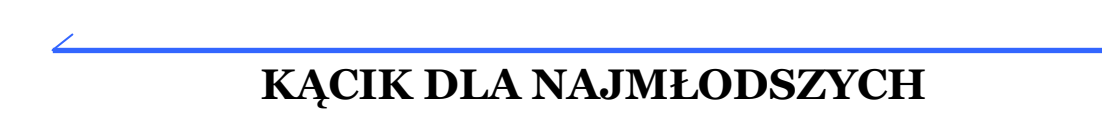

### **Zadanie 1.**

Rozwiąż krzyżówkę.

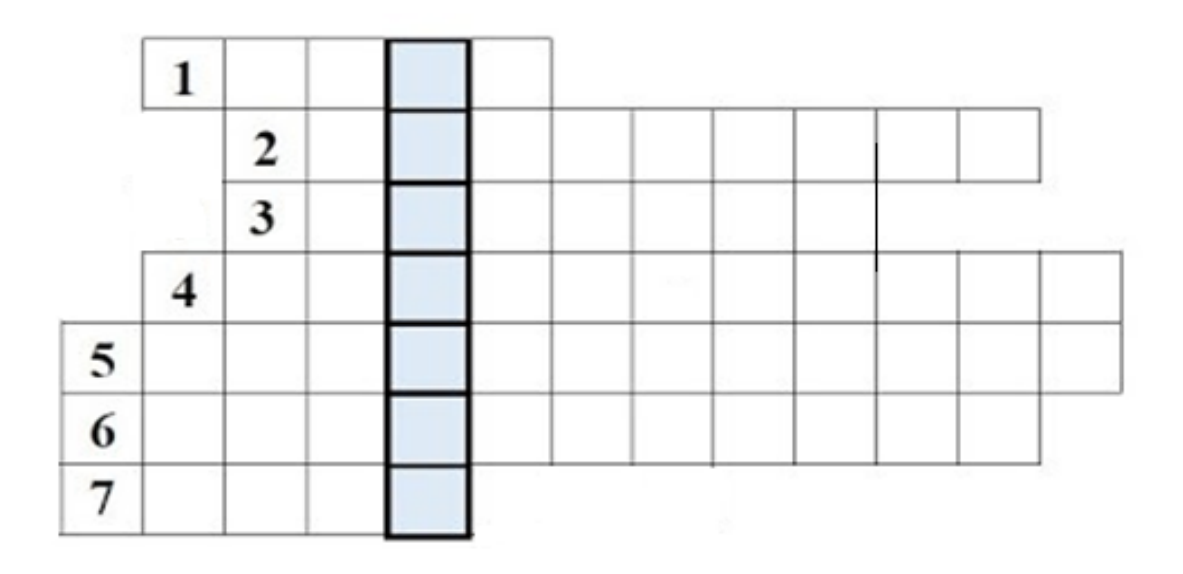

- 1. Ochrona głowy do jazdy na sankach lub nartach.
- 2. Nastrój panujący w danym miejscu np. przyjazna…
- 3. Kwaśny dodatek do zimowej herbatki.
- 4. Wyrasta z cebuli, sadzimy go na wiosnę.
- 5. Mieszkaniec Brazylii.
- 6. "... z zapałkami"- zimowy film.
- 7. ciemne odbicie oświetlonego przedmiotu

### **Zadanie 2.**

Połącz obrazki z ich odpowiednikami.

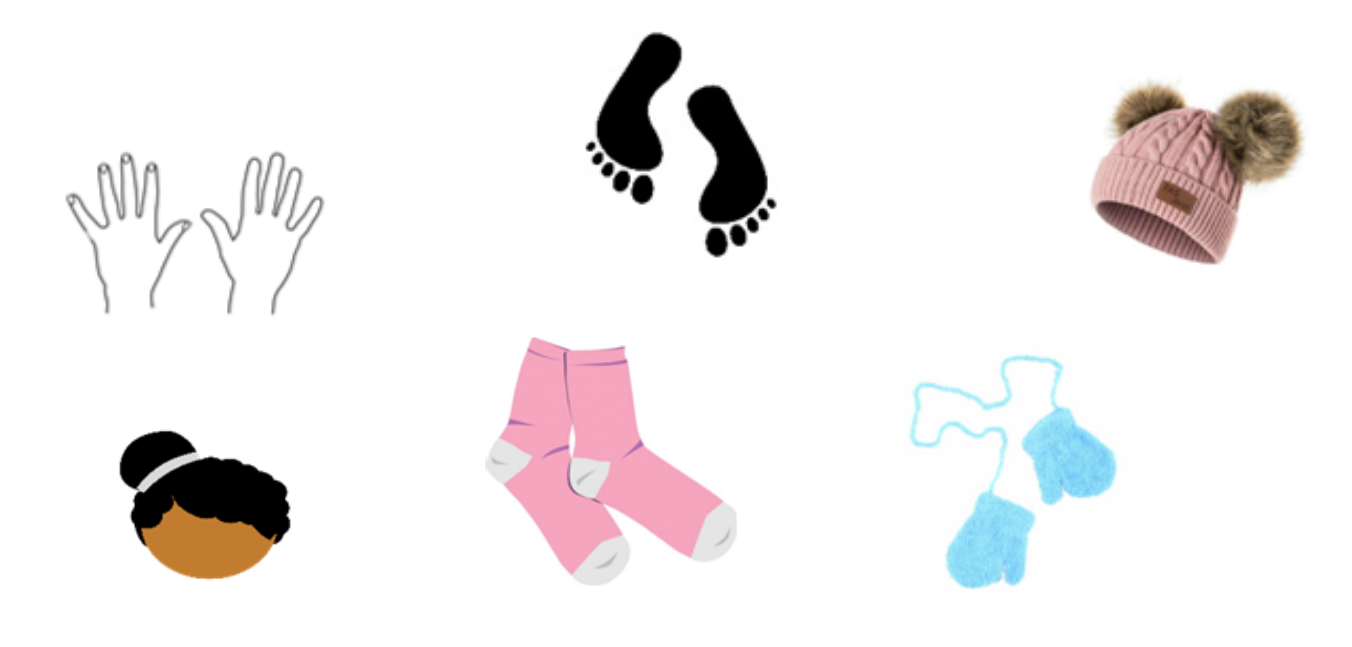

### **Zadanie 3.**

Pokoloruj obrazek.

![](_page_23_Figure_2.jpeg)

#### **Zadanie 4.**

Wstaw brakujące litery.

![](_page_23_Picture_66.jpeg)

Hanna Gieroba, Martyna Wróbel, kl. VIIc

#### **STOPA REDAKCYJNA**

Redakcja: Sylwia Śliwińska, Michał Juś, Jan Sułek, Weronika Molęda, Sylwia Wiracka, Ewa Ziembowicz, Bolesław Główczyk, Wiktoria Domaradzka, Jakub Kurek, Kornel Patocki, Hanna Sagan, Agata Cios, Julia Wójcik, Michał Pastuszko, Jakub Goś, Hanna Gieroba, Martyna Wróbel

Opiekunowie: Małgorzata Fatyga, Wojciech Niećko

Redaktor techniczny: Sylwia Meronk-Pycek